## 3D Flower Creator Coarse to fine

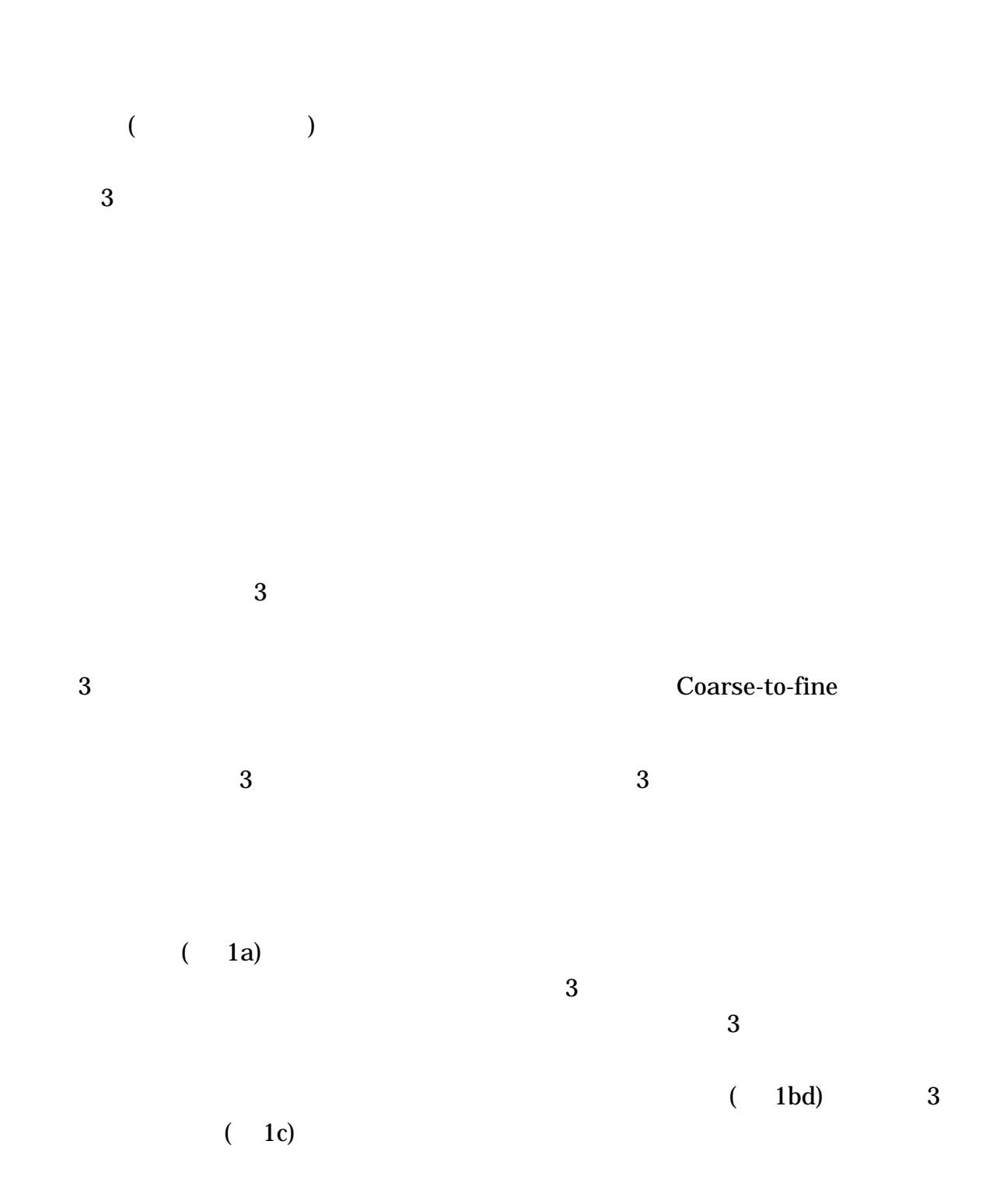

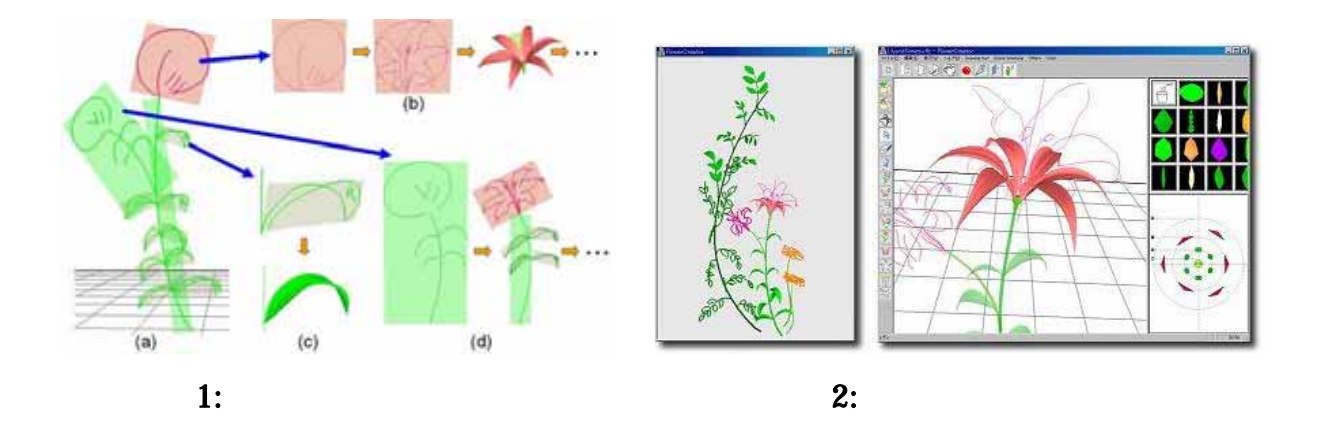

2 Flower Creator Overview window Task window Task window 2 Task window  $\hspace{2cm}$  Workspace Library

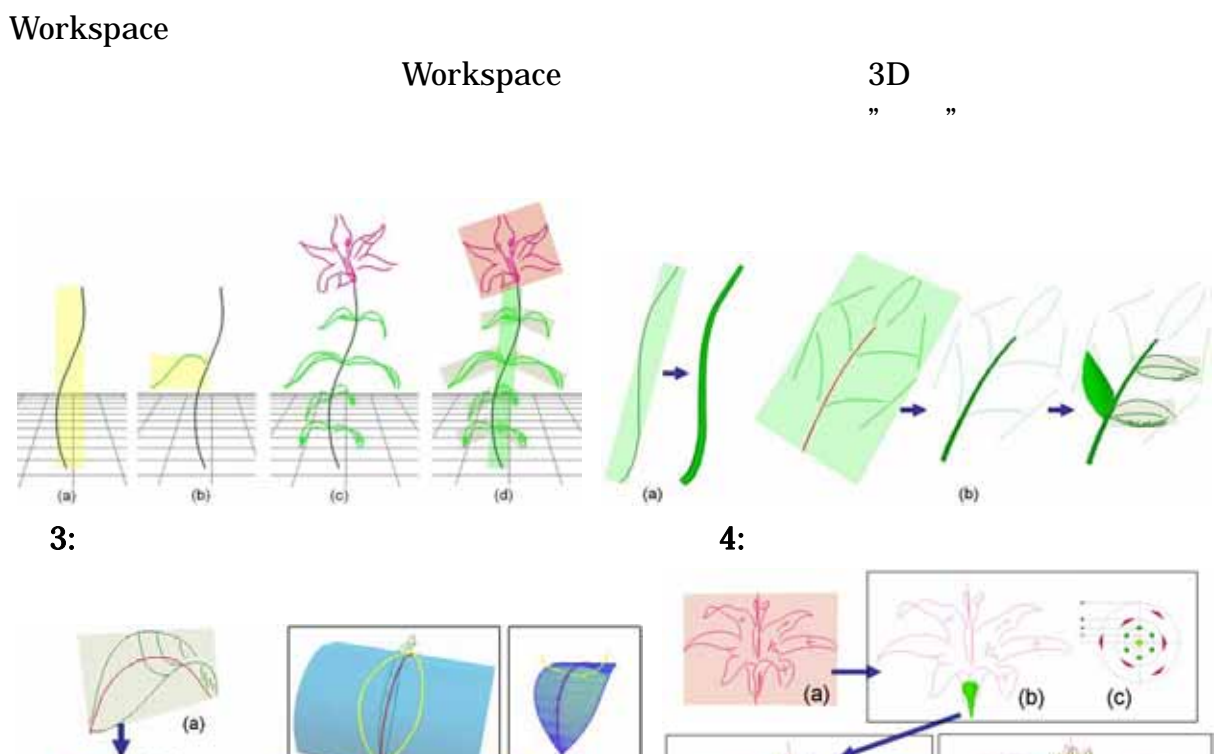

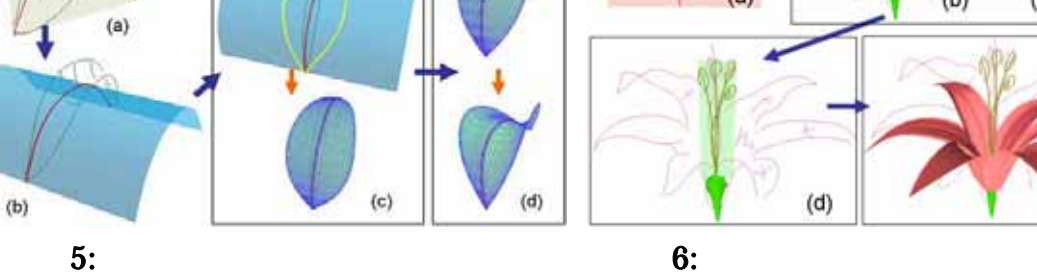

 $(e)$ 

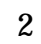

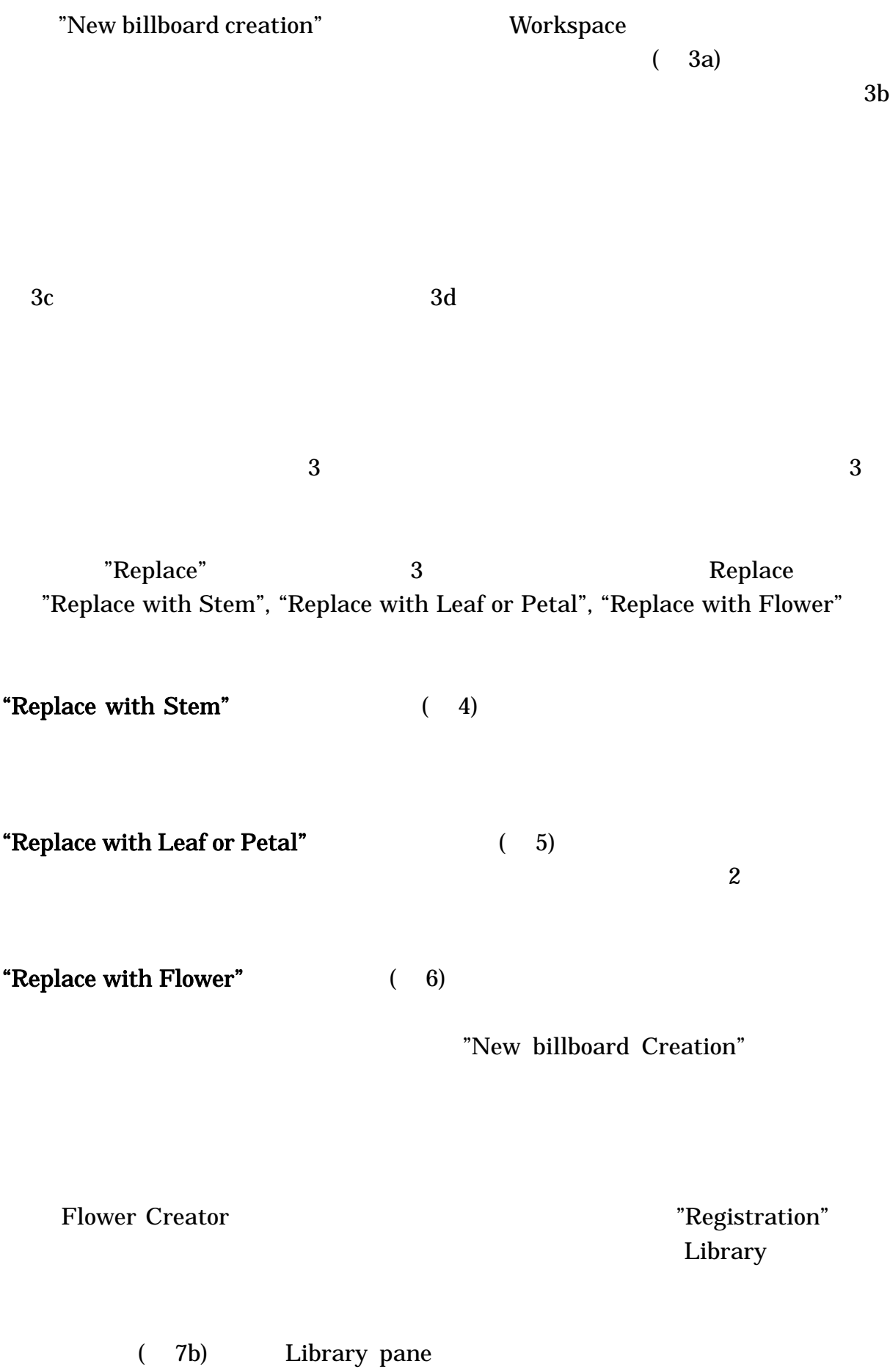

3

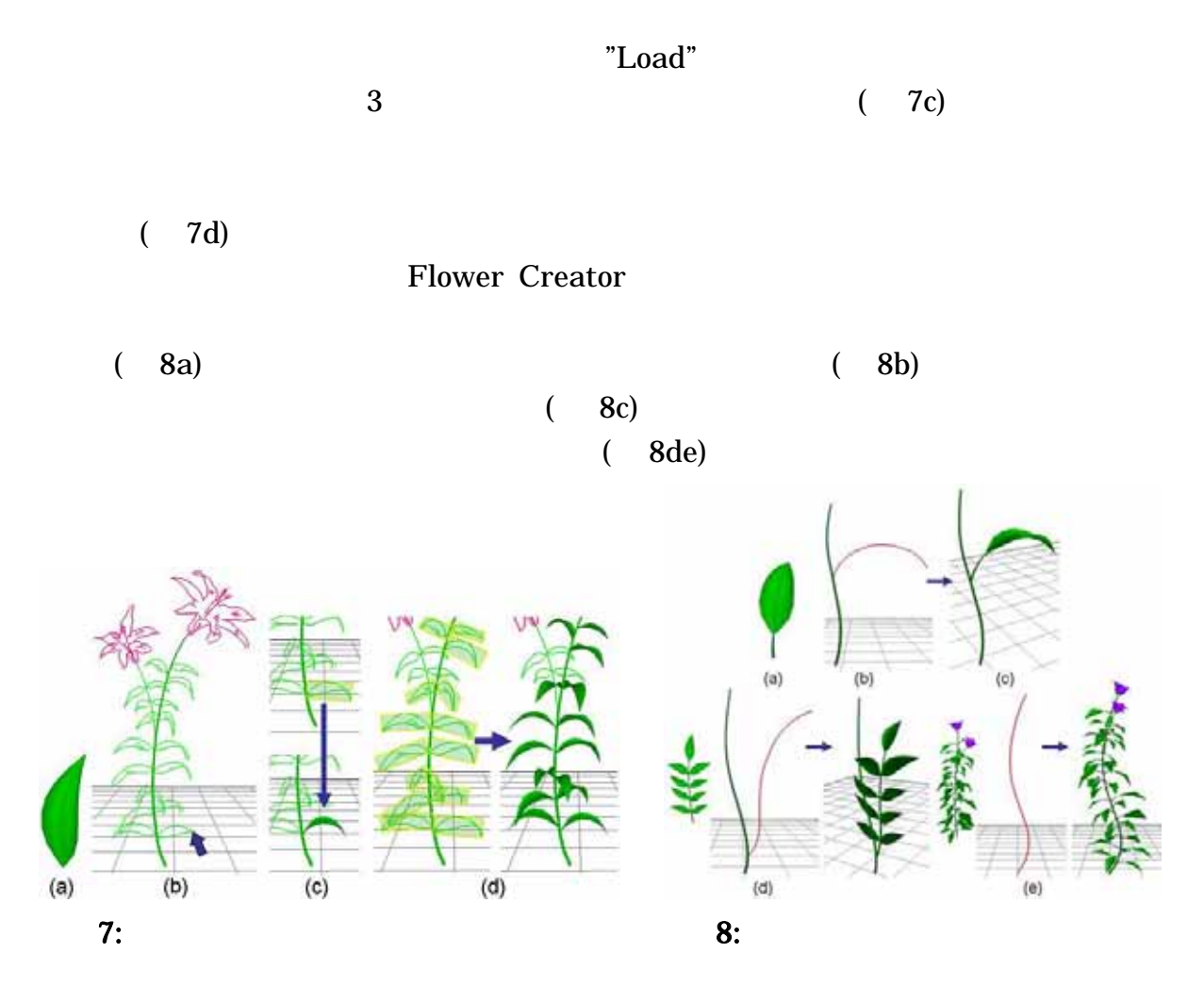

D Flower Creator

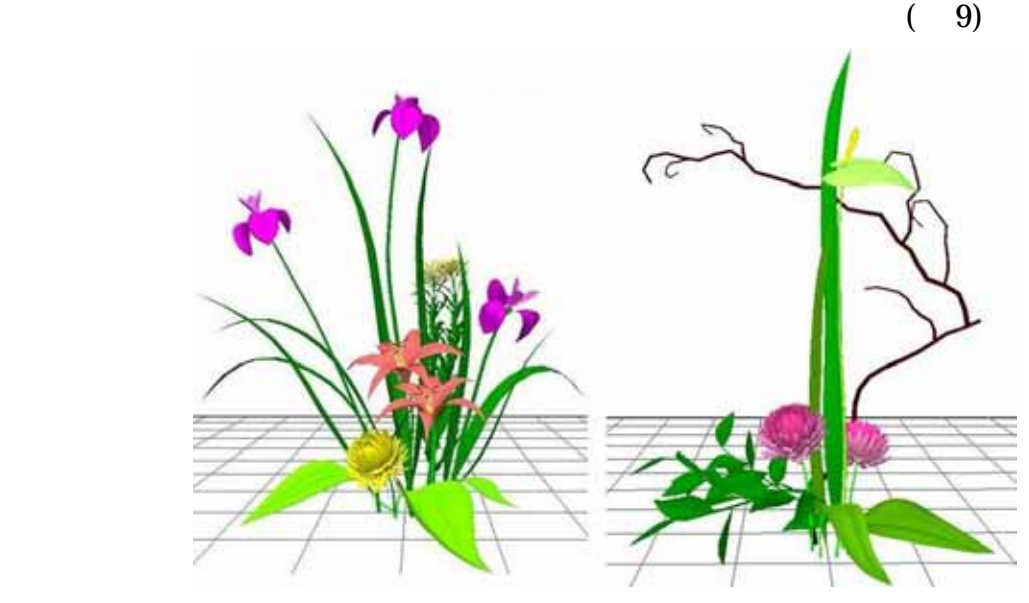

9: Flower Creator

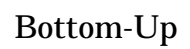

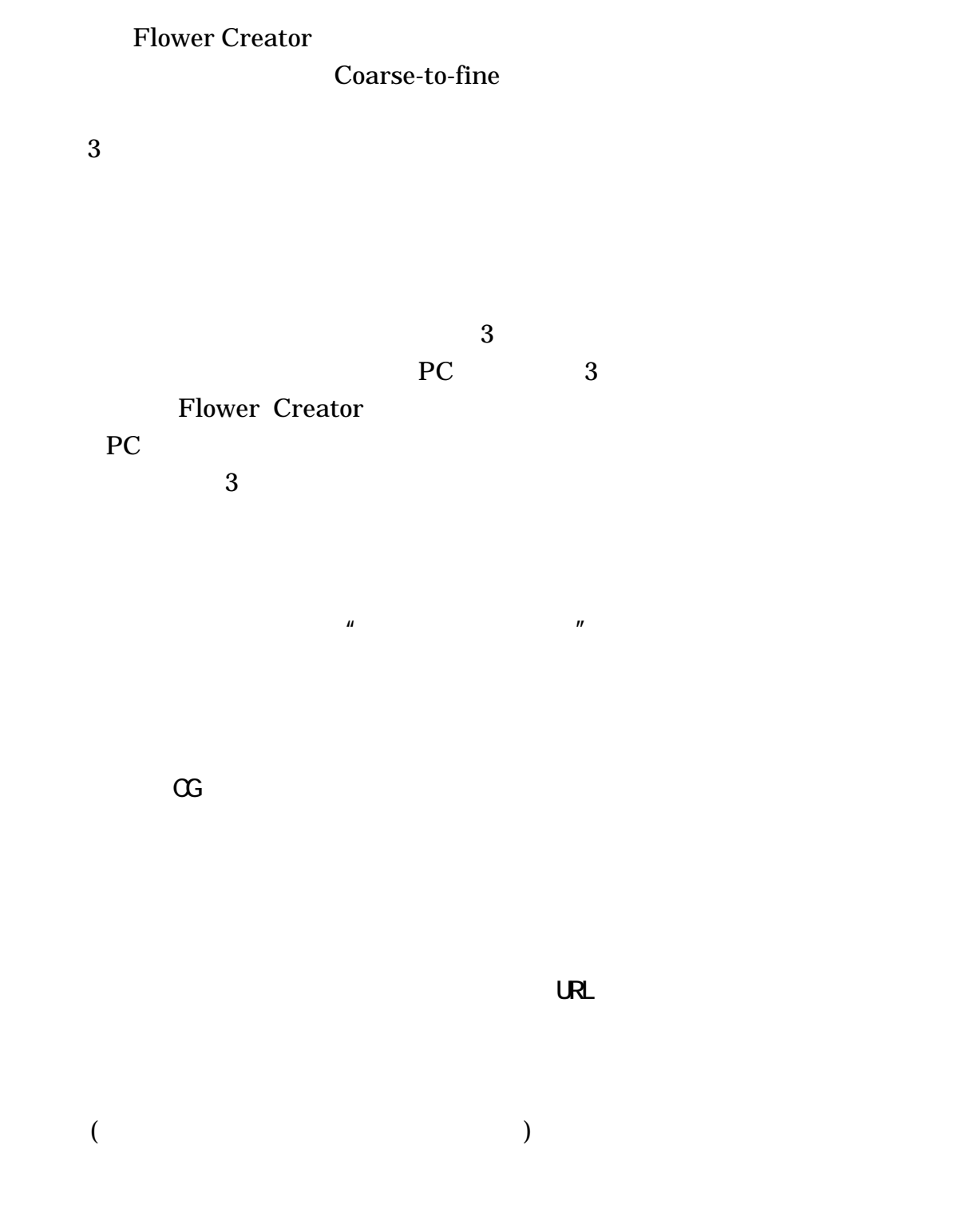

www-ui.is.s.u-tokyo.ac.jp/~ijiri/